**Государственное бюджетное профессиональное образовательное учреждение «Миасский медицинский колледж»**

# **РАБОЧАЯ ПРОГРАММА УЧЕБНОЙ ДИСЦИПЛИНЫ ОП.01 ИНФОРМАЦИОННЫЕ ТЕХНОЛОГИИ В ПРОФЕССИОНАЛЬНОЙ ДЕЯТЕЛЬНОСТИ**

31.02.06 Стоматология профилактическая

Рассмотрено на заседании ЦМК ОПД Стоматология профилактическая Протокол  $N_2$  от « »  $2023$  г. Председатель ЦМК ОПД Стоматология профилактическая \_\_\_\_\_\_\_\_\_\_\_\_\_ Криницына Н.В.

« » \_\_\_\_\_\_\_\_\_\_ 2023 г.

Программа разработана на основе ФГОС СПО по специальности 31.02.06 Стоматология профилактическая (Приказ Министерства просвещения РФ от 6 июля 2022 г. № 530) и с учетом Примерной рабочей программы учебной дисциплины «Информационные технологии в профессиональной деятельности», разработанной ФГБОУ ДПО ИРПО.

### **Разработчик(и):**

Петухова В.В. – преподаватель информатики ГБПОУ «Миасский медицинский колледж»

## **СОДЕРЖАНИЕ**

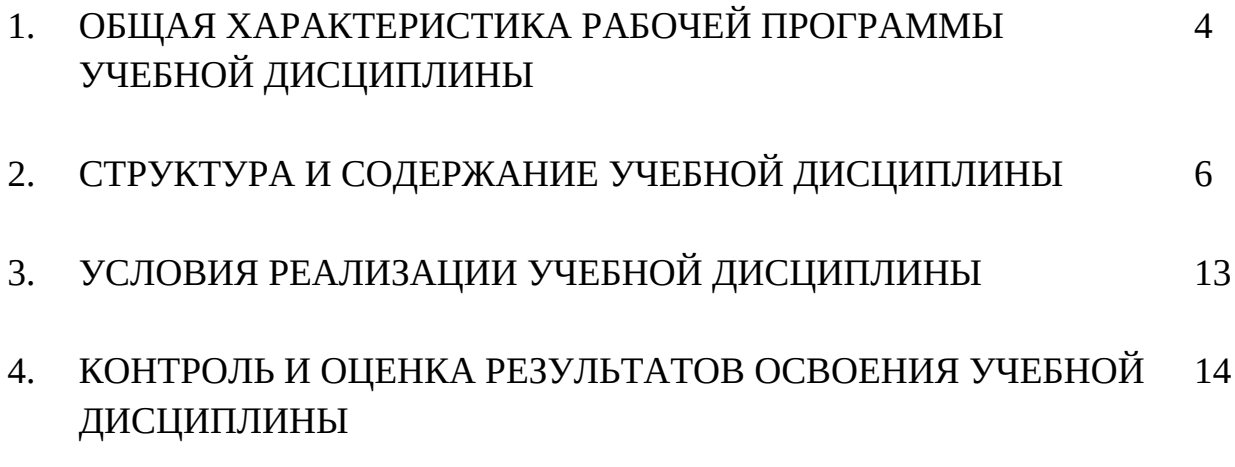

## **1. ОБЩАЯ ХАРАКТЕРИСТИКА РАБОЧЕЙ ПРОГРАММЫ УЧЕБНОЙ ДИСЦИПЛИНЫ ИНФОРМАЦИОННЫЕ ТЕХНОЛОГИИ В ПРОФЕССИОНАЛЬНОЙ ДЕЯТЕЛЬНОСТИ**

### **1.1. Область применения рабочей программы**

Программа учебной дисциплины предназначена для изучения информационных технологий в профессиональной деятельности в профессиональных образовательных организациях, реализующих образовательную программу среднего профессионального образования по специальности 31.02.06 Стоматология профилактическая.

## **1.2. Место учебной дисциплины в структуре основной профессиональной образовательной программы**

Дисциплина «Информационные технологии в профессиональной деятельности» является вариативной частью цикла Общепрофессиональных дисциплин (базовая подготовка) основной профессиональной образовательной программы СПО в соответствии с ФГОС СПО по специальности 31.02.06 Стоматология профилактическая.

### **1.3. Планируемые результаты освоения учебной дисциплины**

В результате освоения дисциплины обучающийся должен

**уметь:**

– использовать персональный компьютер в профессиональной и повседневной деятельности;

### **знать:**

**–** методы и средства сбора, обработки, хранения и передачи информации;

**–** основные базовые системные программы, пакеты прикладных программ;

**–** общий состав и структуру персональных электронно-вычислительных машин;

**–** о компьютерных сетевых технологиях обработки информации;

**–** основы автоматизации рабочих мест медицинского персонала с использованием компьютеров;

**–** использование компьютерных технологий в приборах и аппаратуре медицинского назначения;

### **Формируемые общие компетенции:**

ОК 2. Организовывать собственную деятельность, выбирать типовые методы и способы выполнения профессиональных задач, оценивать их качество и эффективность.

ОК 3. Принимать решения в стандартных и нестандартных ситуациях и нести за них ответственность.

ОК 4. Осуществлять поиск и использование информации, необходимой для профессионального и личностного развития с целью эффективного выполнения профессиональных задач.

ОК 5. Использовать информационно-коммуникационные технологии в профессиональной деятельности.

ОК 6. Работать в коллективе и команде, эффективно общаться с коллегами, руководством, потребителями.

ОК 8. Самостоятельно определять задачи профессионального и личностного развития, заниматься самообразованием, осознанно планировать повышение квалификации.

ОК 13. Организовывать рабочее место с соблюдением требований охраны труда, производственной санитарии, инфекционной и противопожарной безопасности.

#### **Формируемые профессиональные компетенции:**

ПК 1.1. Регистрировать данные эпидемиологического стоматологического обследования населения.

ПК 1.5. Вести медицинскую документацию.

ПК 1.6. Соблюдать установленные требования к хранению и использованию средств гигиены и профилактики, правилам работы и контролю за состоянием медицинского стоматологического оборудования, инструментария.

ПК 3.1. Проводить мероприятия по стоматологическому просвещению населения.

ПК 3.4. Формировать мотивацию к здоровому образу жизни.

Изучение учебной дисциплины способствует освоению следующих **личностных результатов**:

**ЛР 1**. Осознающий себя гражданином и защитником великой страны;

**ЛР 4**. Проявляющий и демонстрирующий уважение к людям труда, осознающий ценность собственного труда. Стремящийся к формированию в сетевой среде личностно и профессионального конструктивного «цифрового следа»;

**ЛР 10.** Заботящийся о защите окружающей среды, собственной и чужой безопасности, в том числе цифровой.

# **2. СТРУКТУРА И СОДЕРЖАНИЕ УЧЕБНОЙ ДИСЦИПЛИНЫ**

## **2.1. Объем учебной дисциплины и виды учебной работы**

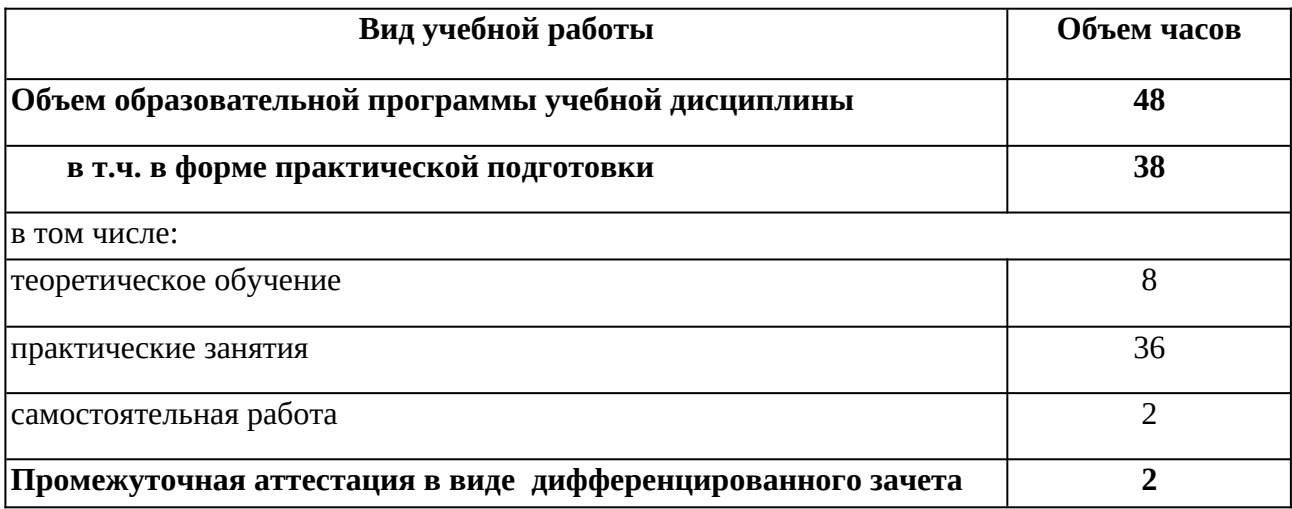

# **2.2. Тематический план и содержание учебной дисциплины**

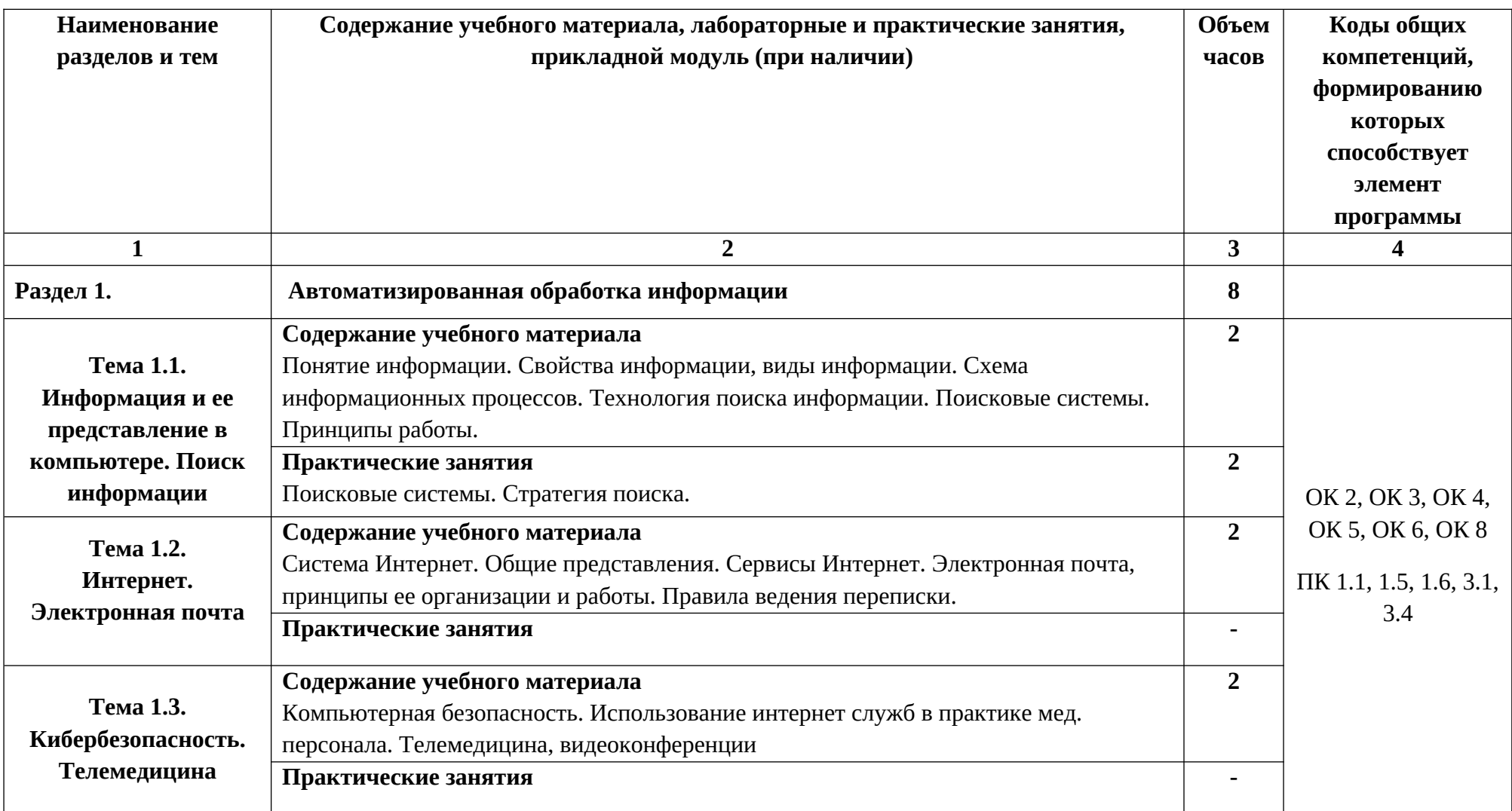

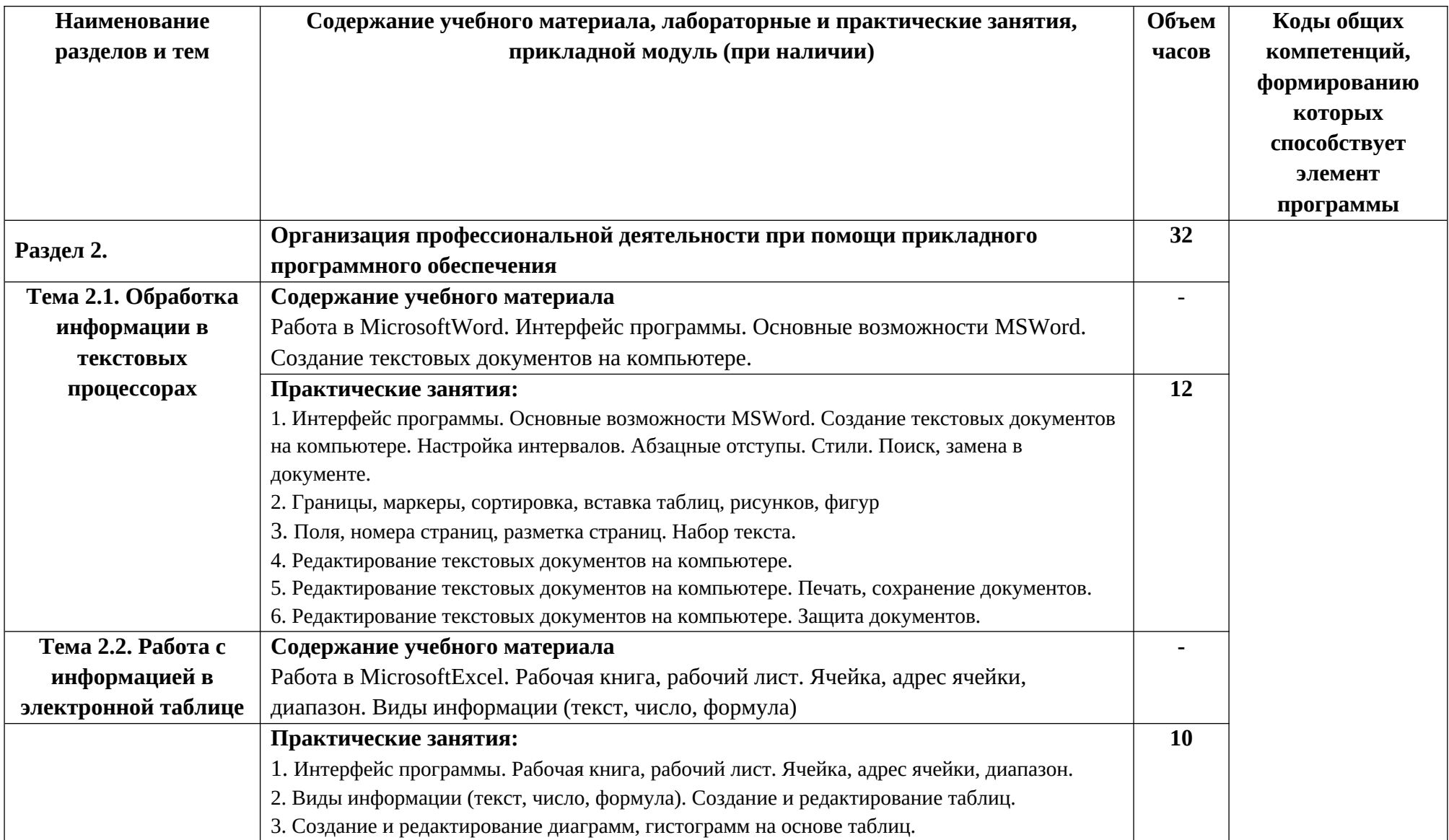

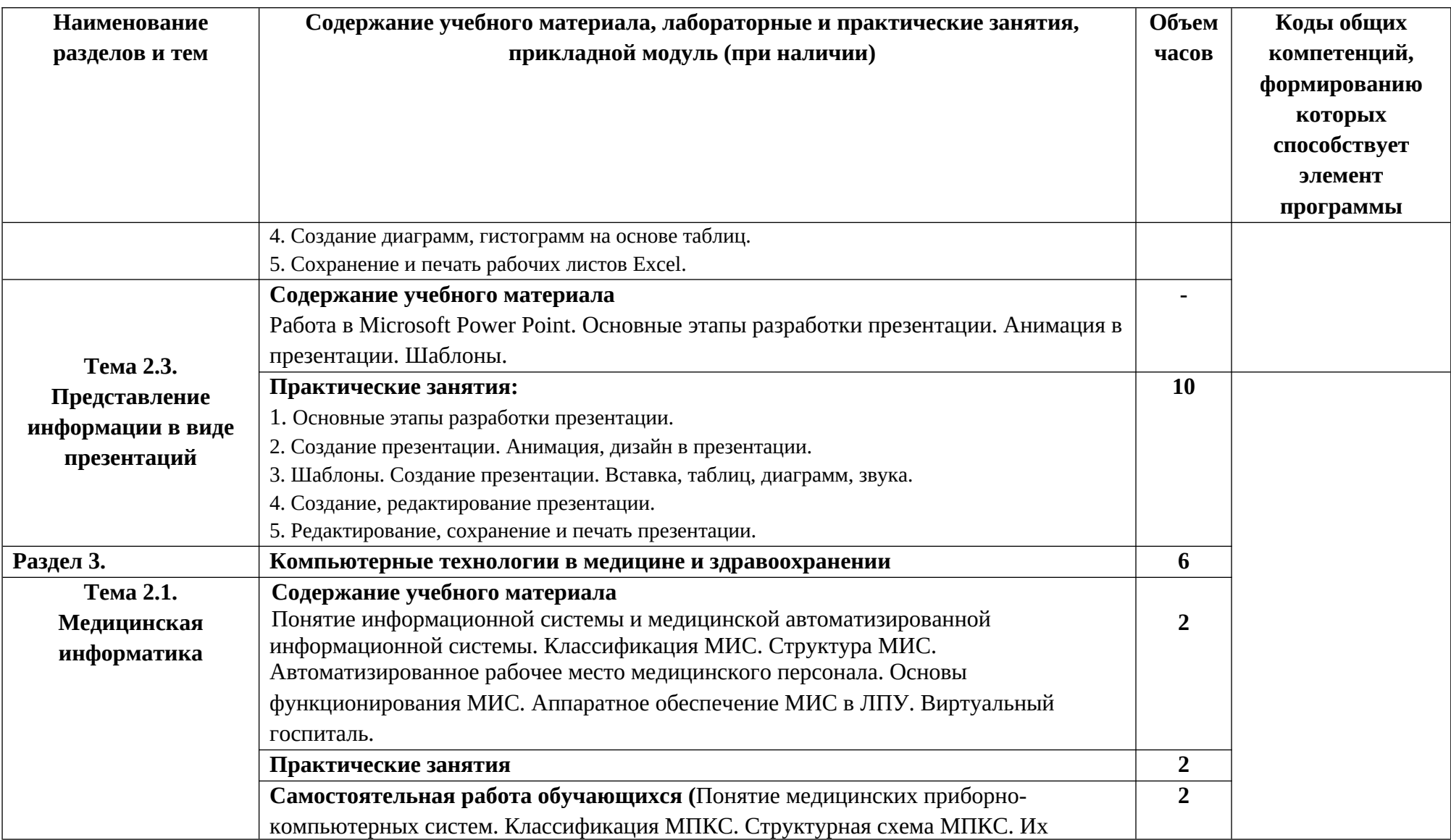

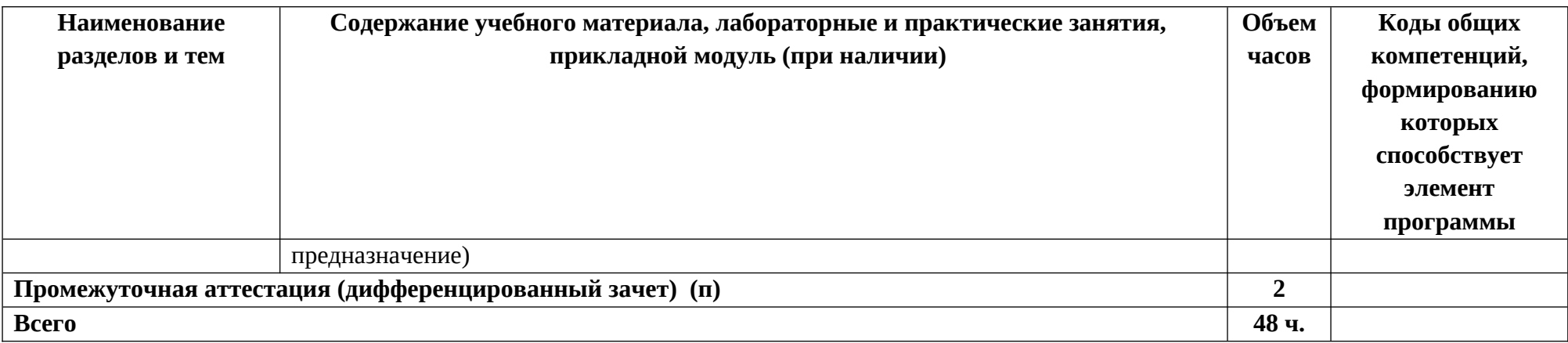

## **2.3 Календарно-тематический план**

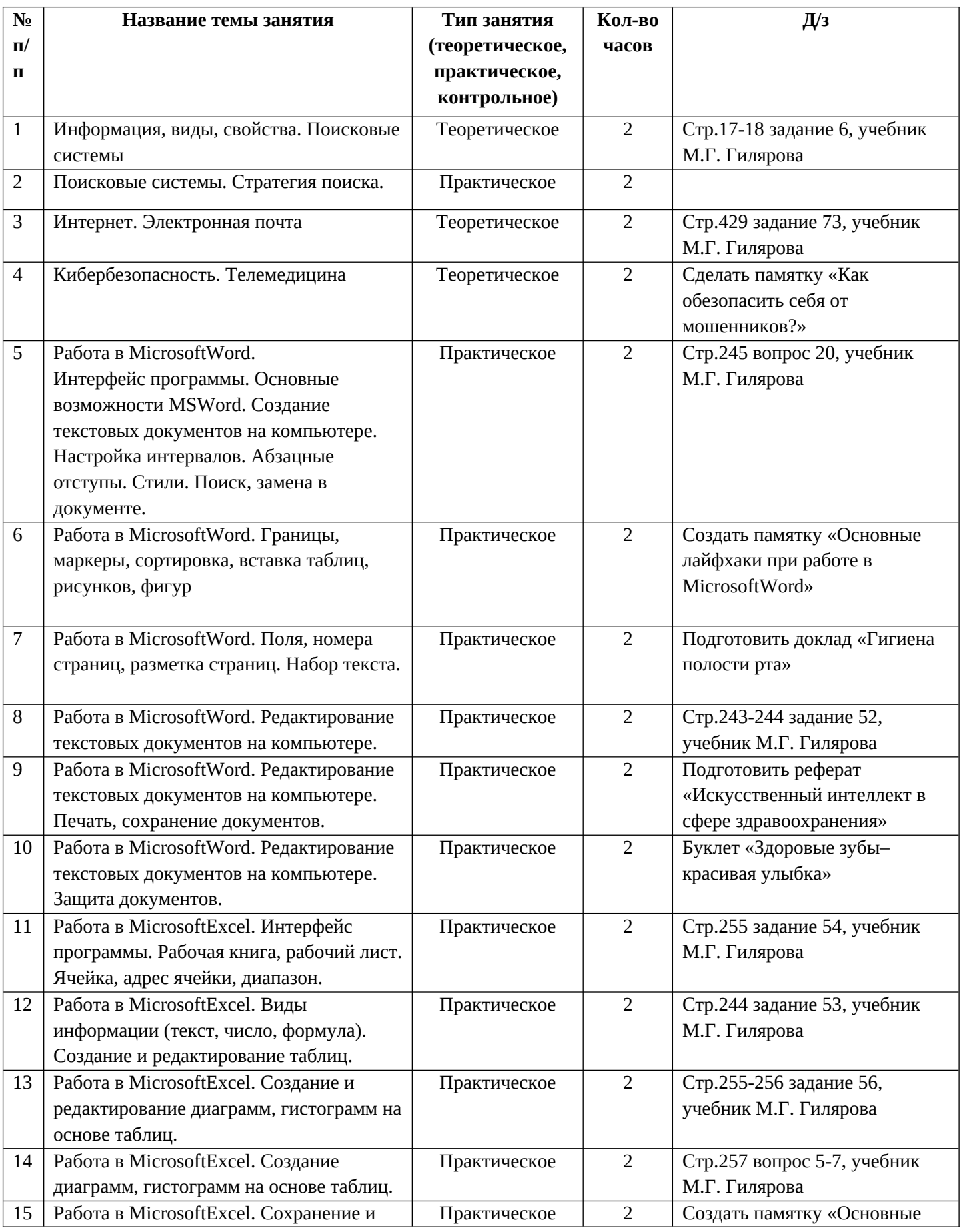

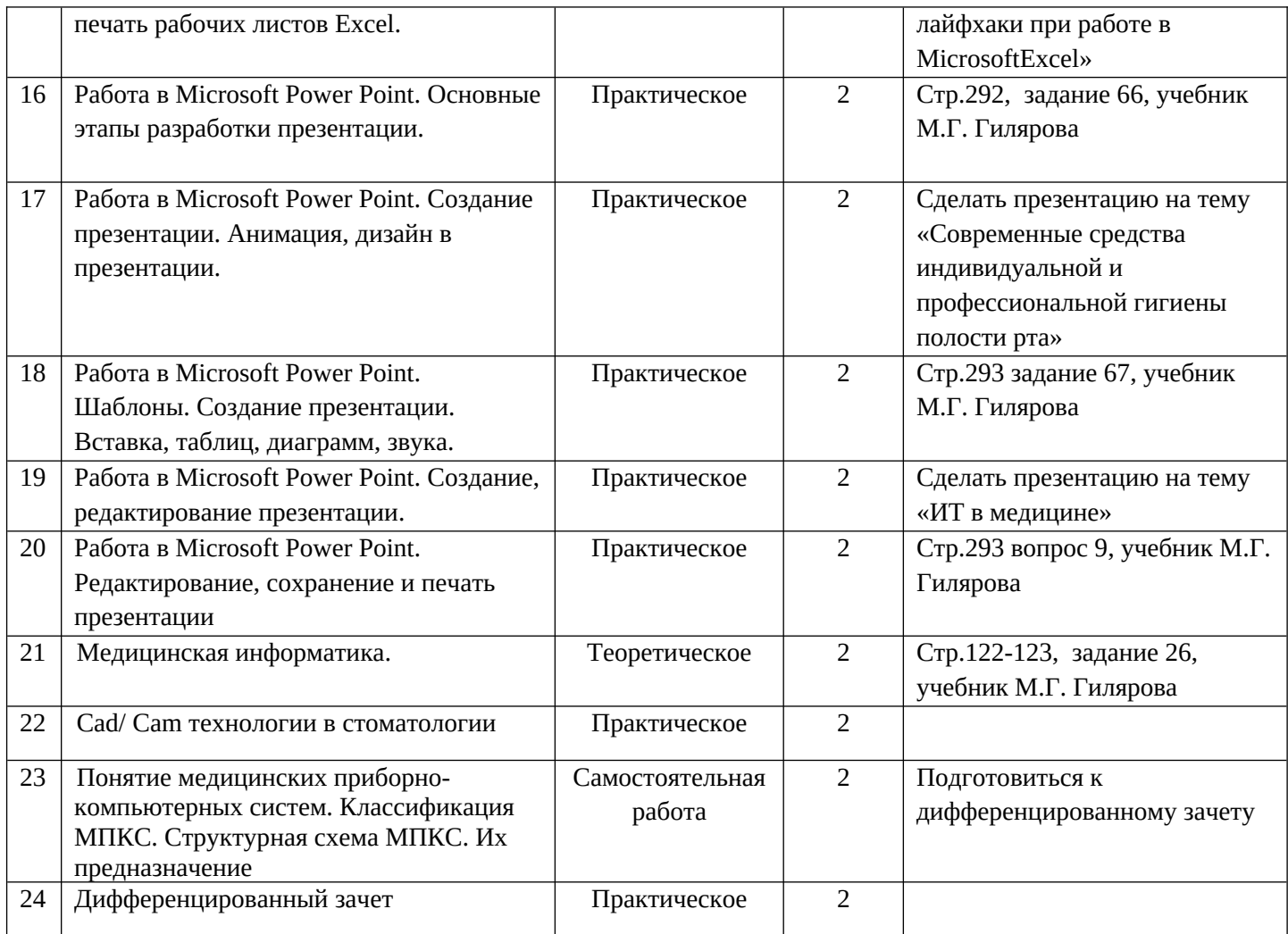

### **3. УСЛОВИЯ РЕАЛИЗАЦИИ УЧЕБНОЙ ДИСЦИПЛИНЫ**

#### **3.1. Требования к материально-техническому обеспечению**

Для реализации программы дисциплины имеется кабинет информатики.

### **Оборудование учебного кабинета:**

− посадочные места по количеству обучающихся, оборудованные персональными компьютерами с выходом в Интернет-сеть;

− рабочее место преподавателя;

− комплект плакатов.

### **Технические средства обучения:**

− персональный компьютер с лицензионным программным обеспечением;

− мультимедийное оборудование.

### **3.2. Учебно-методическое обеспечение:**

− комплект учебно-наглядных пособий;

- − комплект электронных видеоматериалов;
- − профессионально ориентированные задания;
- − материалы дифференцированного зачета.

#### **3.3. Информационное обеспечение Основные источники:**

1. Гилярова М.Г. Информатика для медицинских колледжей: учебник. Феникс. 2018.

2. Омельченко В.П. Информатика для врачей: учебное пособие – 2015

### **Дополнительные источники и интернет-ресурсы:**

1. [Российская электронная школа \(resh.edu.ru\)](https://resh.edu.ru/)

2. http://school-collection.edu.ru/catalog/?

&subject[]=19&subject[]=29&subject[]=30

3. https://evstifeeva-ozgsch16.edumsko.ru/folders/post/3291485

## **КОНТРОЛЬ И ОЦЕНКА РЕЗУЛЬТАТОВ ОСВОЕНИЯ УЧЕБНОЙ ДИСЦИПЛИНЫ**

**Контроль и оценка** результатов освоения дисциплины осуществляется преподавателем в процессе проверки выполнения домашнего задания, самостоятельной работы, проведения практических занятий, оценивания презентаций и т.д.

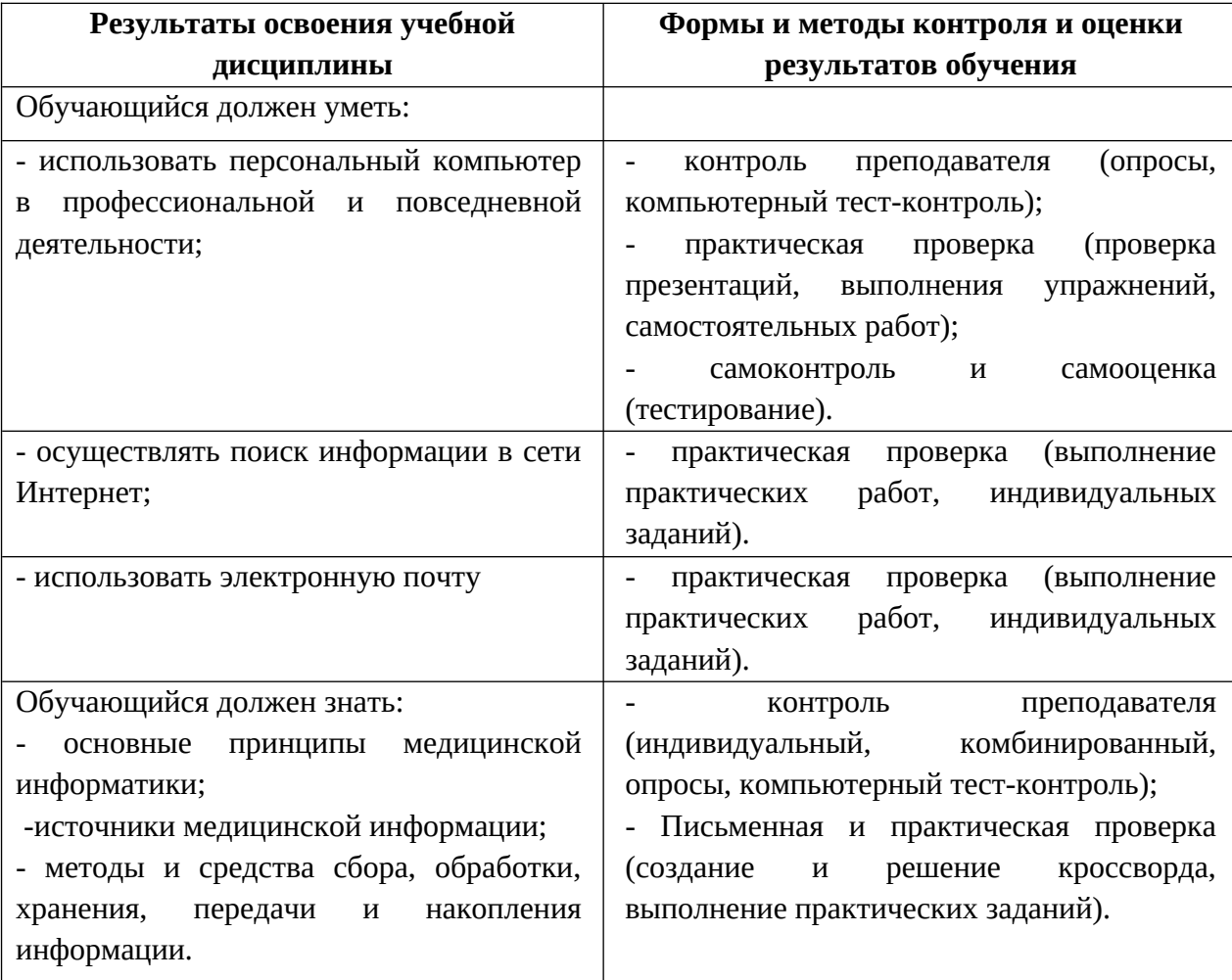